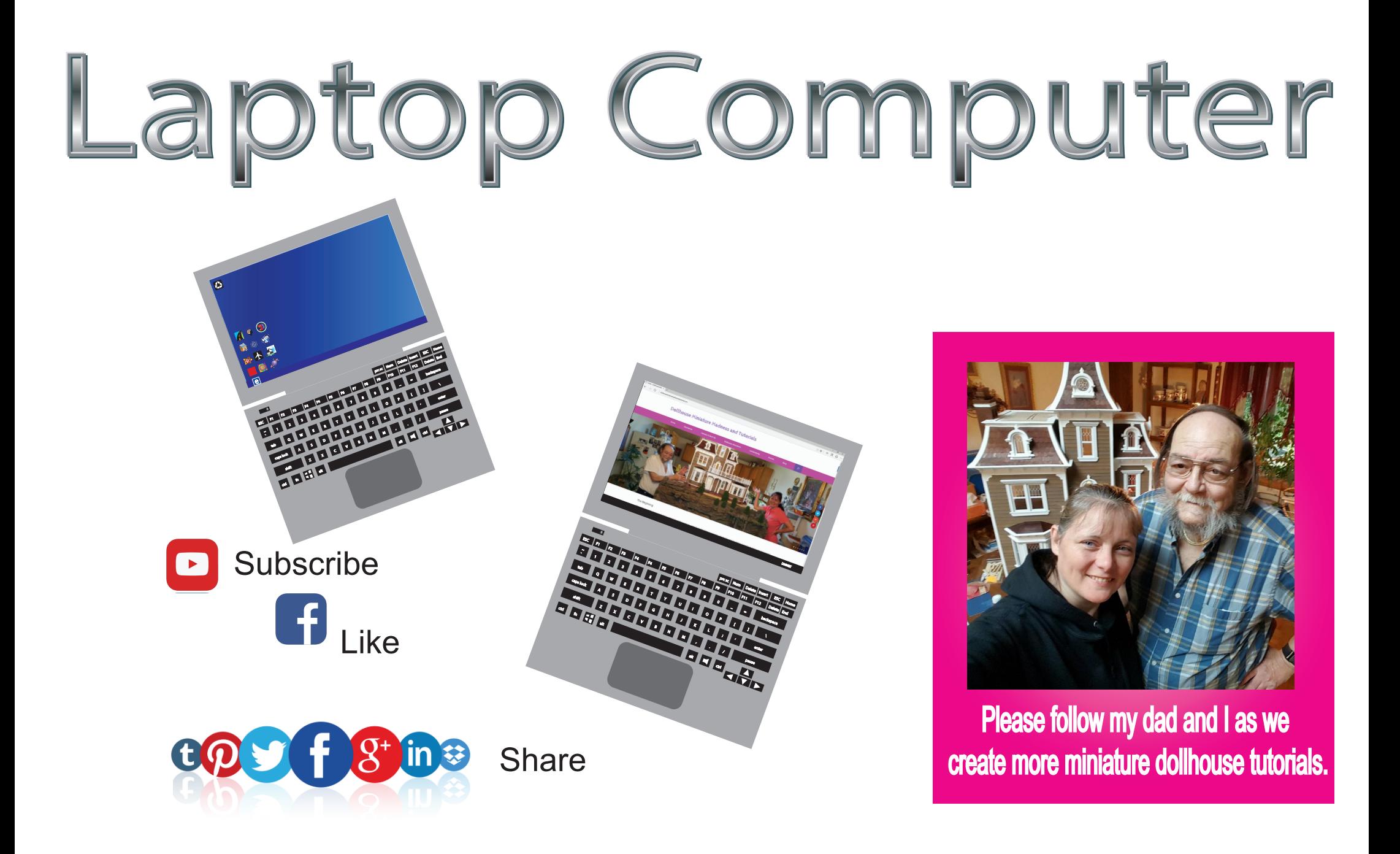

www.dollhouseminiaturemadnessandtutorials.com

## Medium

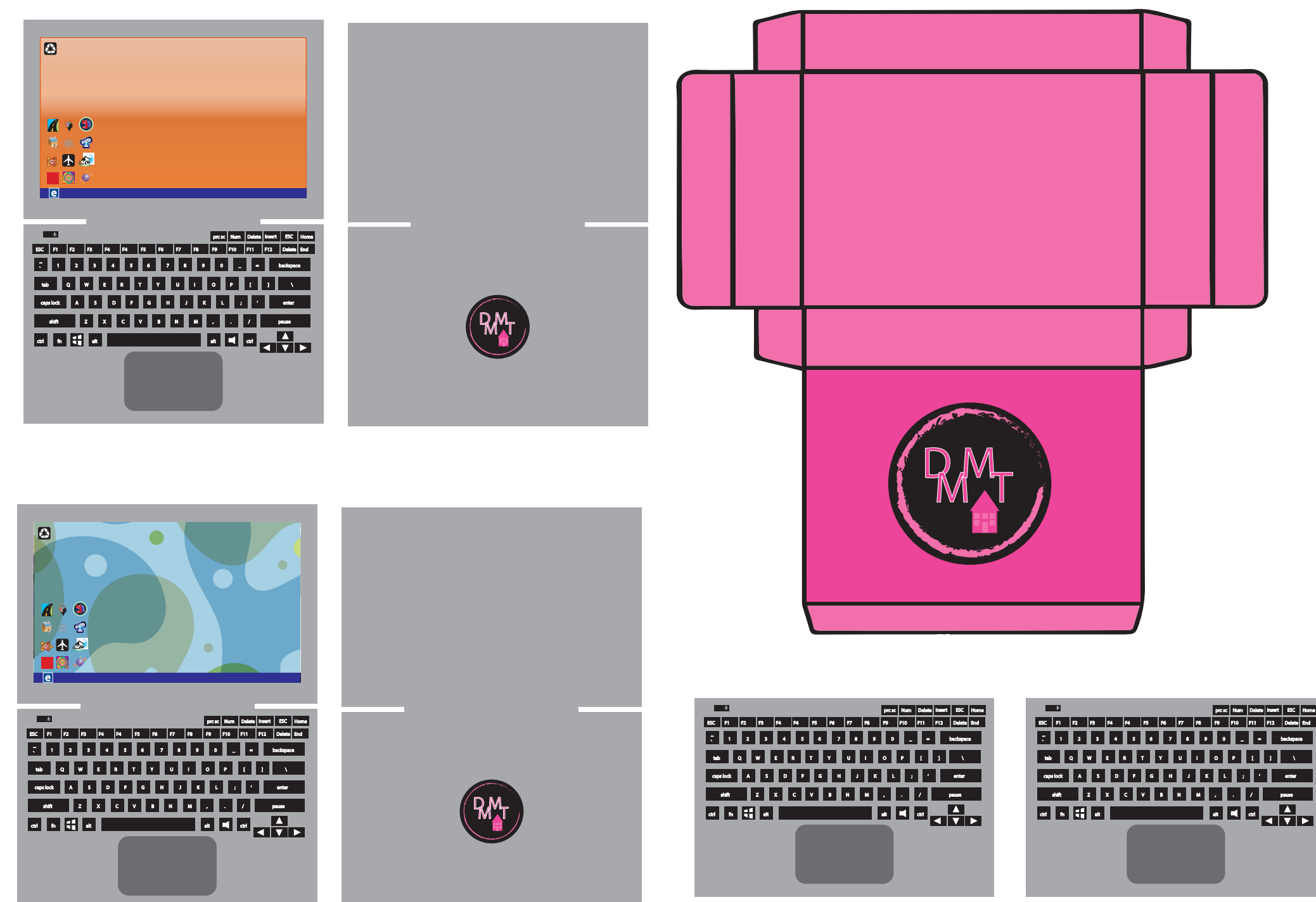

## Medium

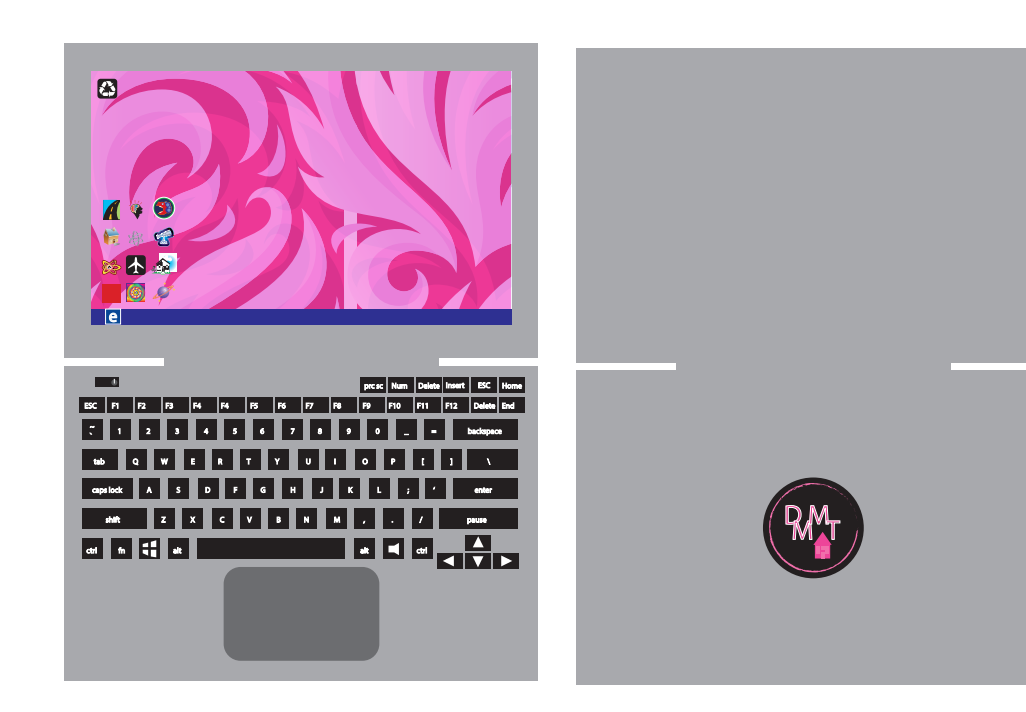

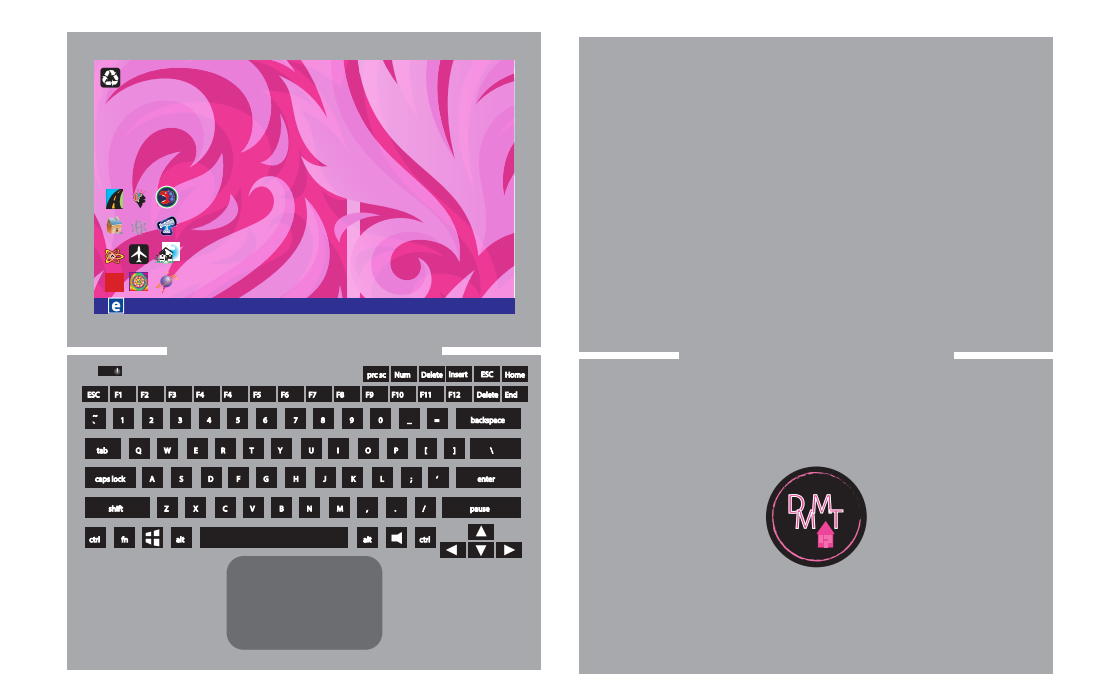

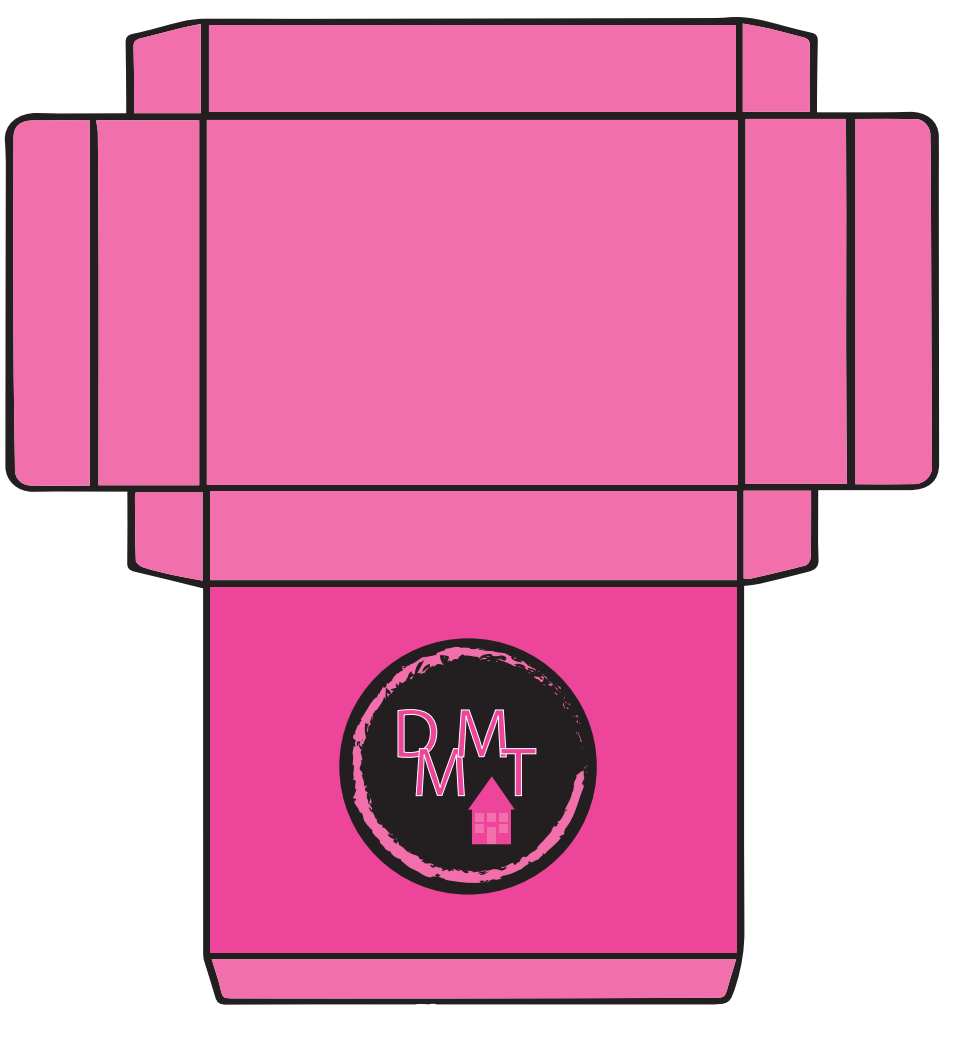

 $\mathbf{r}$ prc sc Num Delete Insert ESC Home ESC F1 F2 F3 F4 F4 F5 F6 F7 F8 F9 F10 F11 F12 Delete End **F**  $\overline{\phantom{a}}$ 5 **1 2 3 4 5 6 7 8 9 0 1 1 2 8 0 0 0** ta q w e r e r y u i o p i d e r e caps lock A S D F G H J K L ; ' enter shift Z X C V B N M , . / pause ctrl for alternative control of the set of the set of the set of the set of the set of the set of the set of the set of the set of the set of the set of the set of the set of the set of the set of the set of the set of the

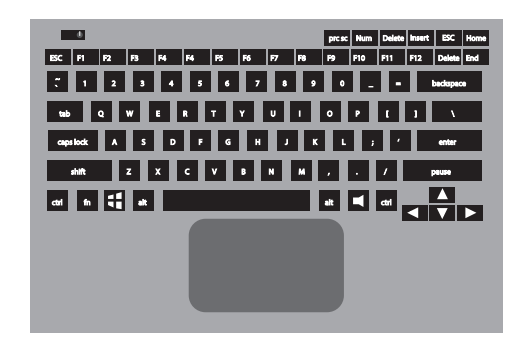

## Medium

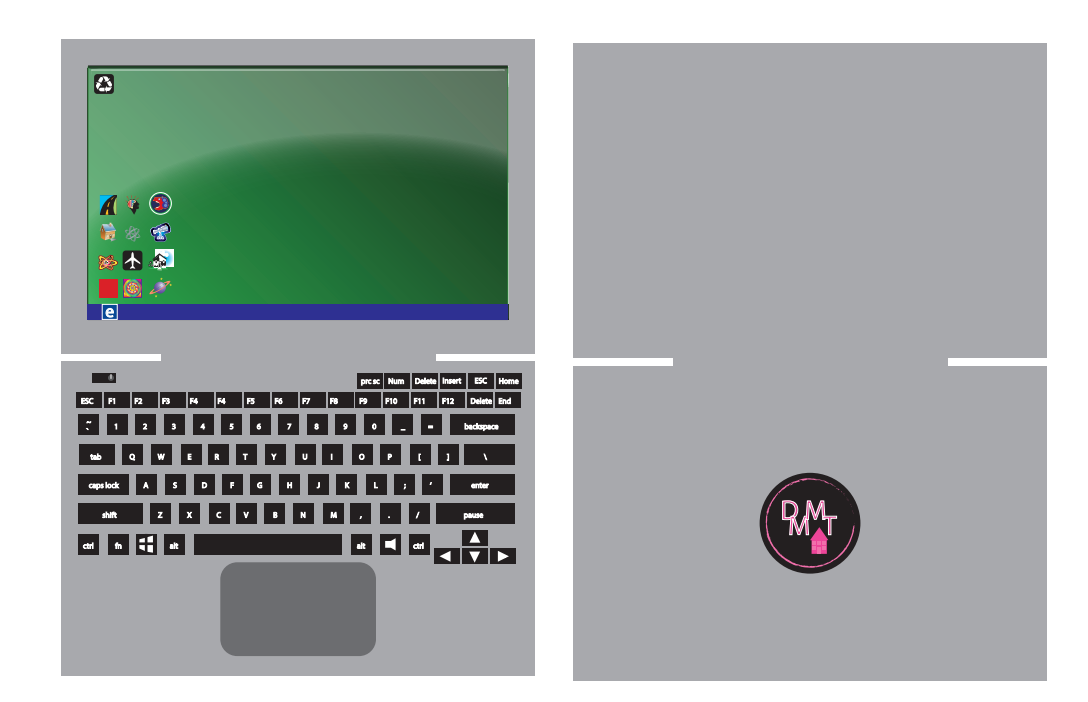

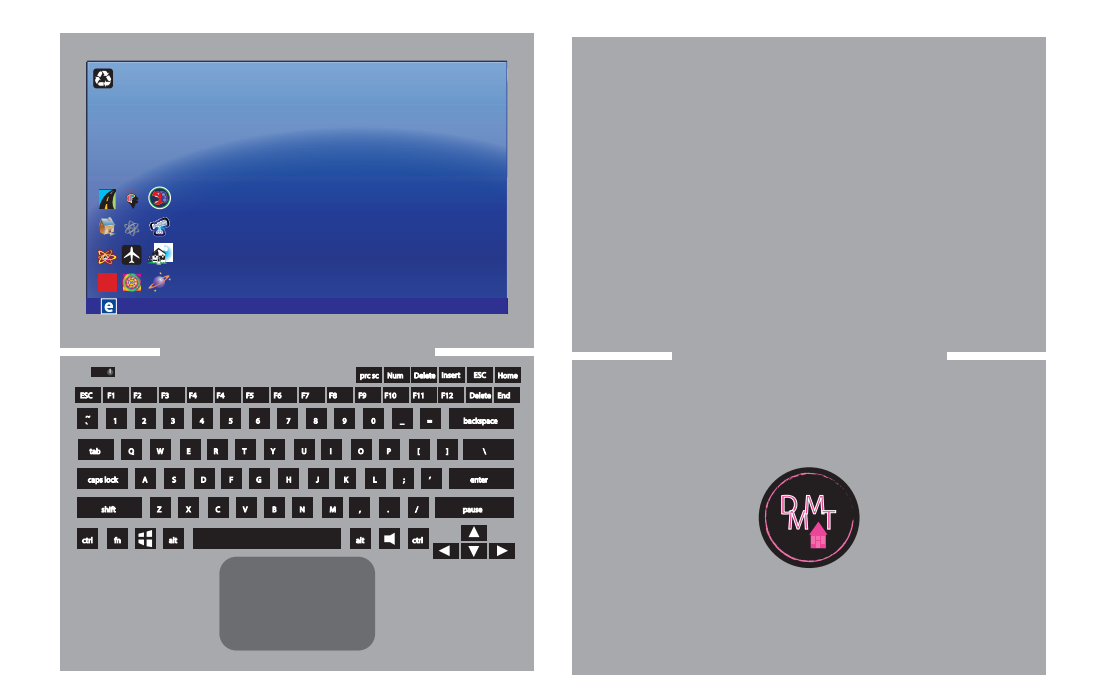

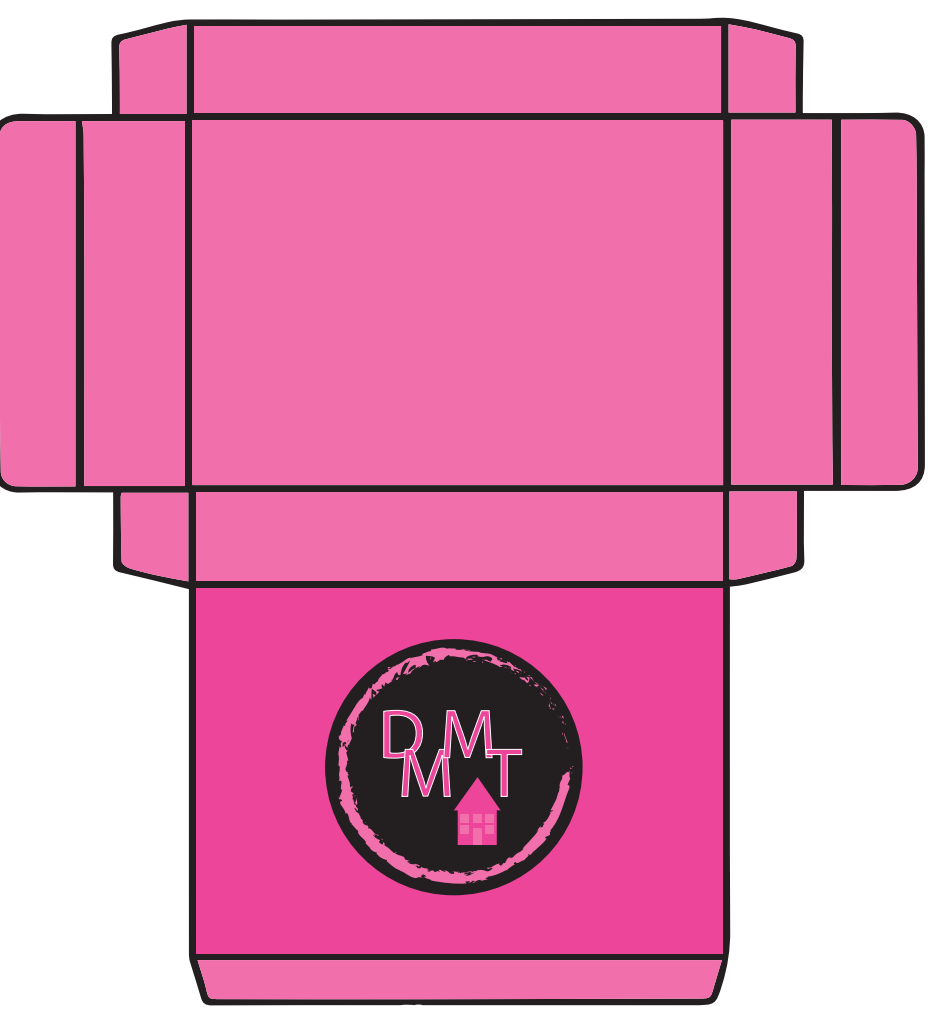

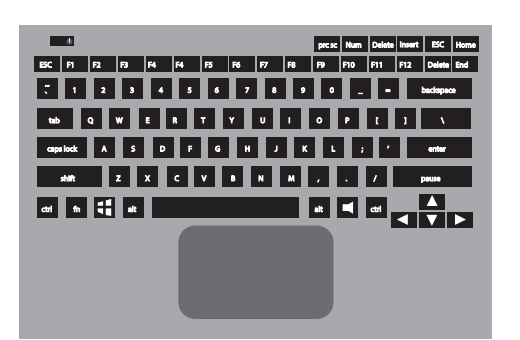

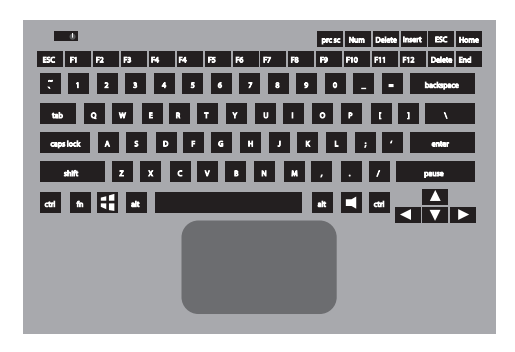